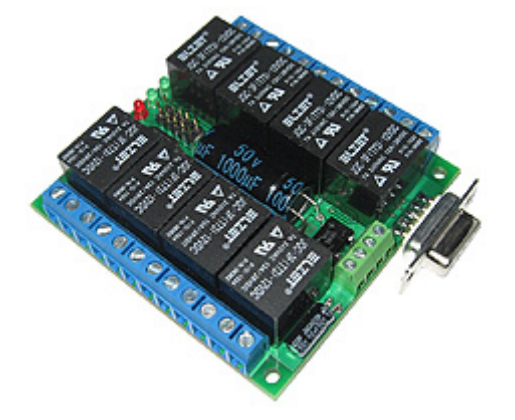

*PLA001* 

## **управляемый от ПК блок реле (COM/USB порт)**

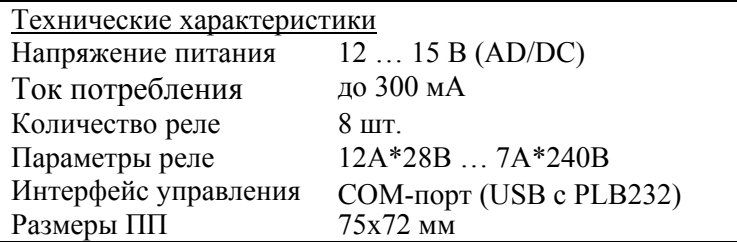

Блок реле **PLA001** предназначен для коммутации сильноточных нагрузок при помощи 8-ми реле (12А\*28В … 7А\*240В) по команде с ПК. Протокол обмена **PLA001** c ПК является простым и открытым, поэтому программисту не составит труда встроить управление в свою программную среду. Модуль имеет клемные разъемы подключения нагрузок и напряжения питания.

Модуль подключается к любому свободному СОМ-порту ПК. Однако при необходимости его можно подключить к USB порту, используя конвертер **PLB232** (в Windows появится виртуальный COM порт, к которому будет подключено устройство). Соединение устройств осуществляется разъем в разъем или прямым кабелем. Используются контакты 2, 3 и 5.

*На базе приведенных технических характеристик и аппаратной конфигурации устройства возможна разработка ПО для блока реле или ПК под конкретные нужды заказчика по предоставленному ТЗ. По всем вопросам обращайтесь на info@purelogic.ru*

Схема подключения модуля приведена на **рис.1**. В **табл.1** приведено детальное описание методов и органов управления.

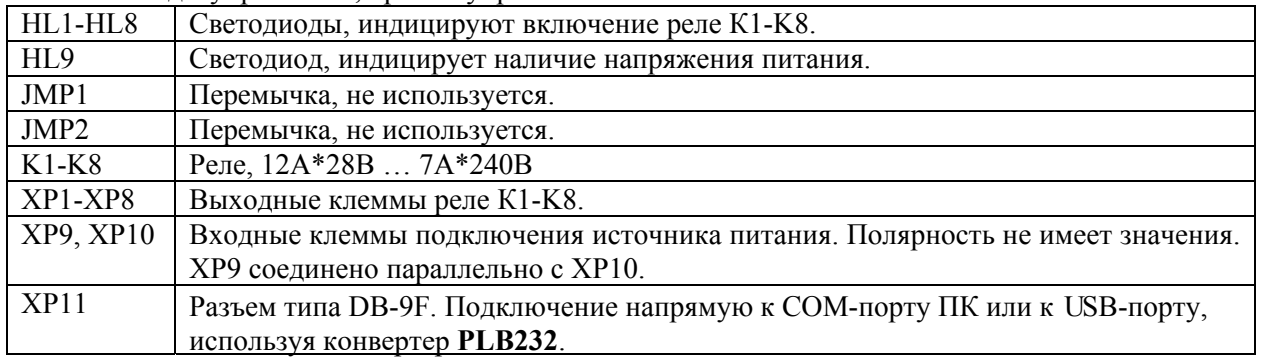

**Табл.1** Методы управления, органы управления.

## **Протокол обмена модуля и ПК (USART)**

Алгоритм сводится к передаче 1-го командного байта с желаемым состоянием 8-ми реле (светодиоды загораются автоматически вместе с конкретным реле). Передачу можно производить из любых программных сред, позволяющих работать с COM портом ПК (Delphi, C++, Basic и прочие). Через 1 сек. после подачи напряжения питания, модуль переходит в режим ожидания приема команды. При ошибочном приеме управляющего байта, светодиоды HL1-HL8 быстро моргают 5 раз, состояние реле не изменяется.

Для работы с модулем параметры порта необходимо выставить следующие: скорость 19200, четность ODD, стоп-бит 1, число бит в посылке 8.

Расшифровка управляющего байта приведена в **табл.2**. Например байт 10101010 (Bin) = AA (Hex) = 170 (Dec) включит реле K2, K4, K6, K8.

| <b>MSB</b>   | управляющий байт |           |                        |       |                    |                   | LSB              |
|--------------|------------------|-----------|------------------------|-------|--------------------|-------------------|------------------|
| 7 bit        | 6 bit            | 5 bit     | bit <sup>*</sup>       | 3 bit | 2 bit              | bit               | 0 <sub>bit</sub> |
| ΩO<br>11 L C | −                | KO<br>HL0 | HL <sub>5</sub><br>r d | N4    | 'тт.<br>11LJ<br>⊥⊾ | HL2<br>IZ C<br>ΛZ |                  |

**Табл.2** Расшифровка управляющего байта.

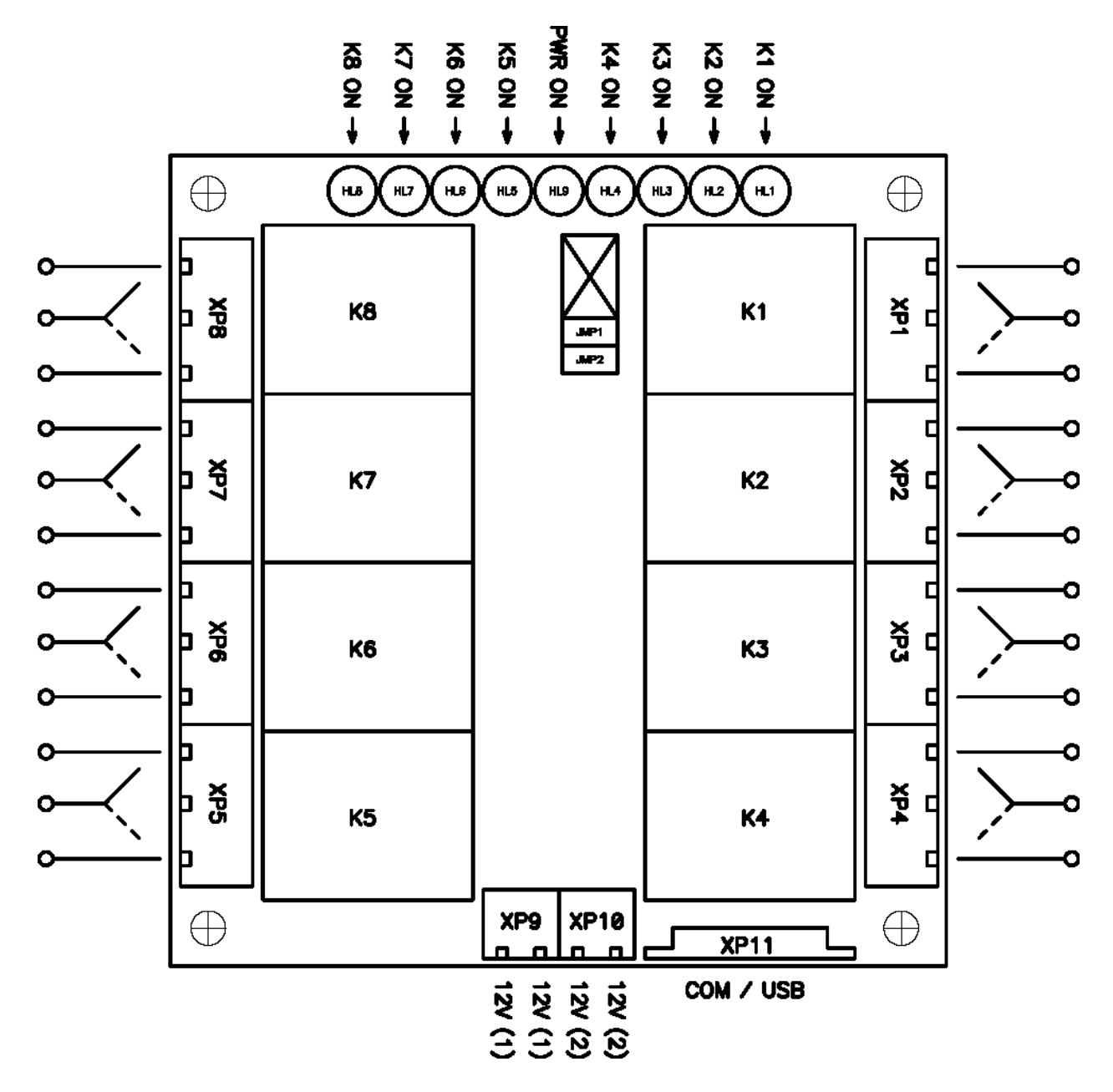

**Рис.1** Схема подключения модуля